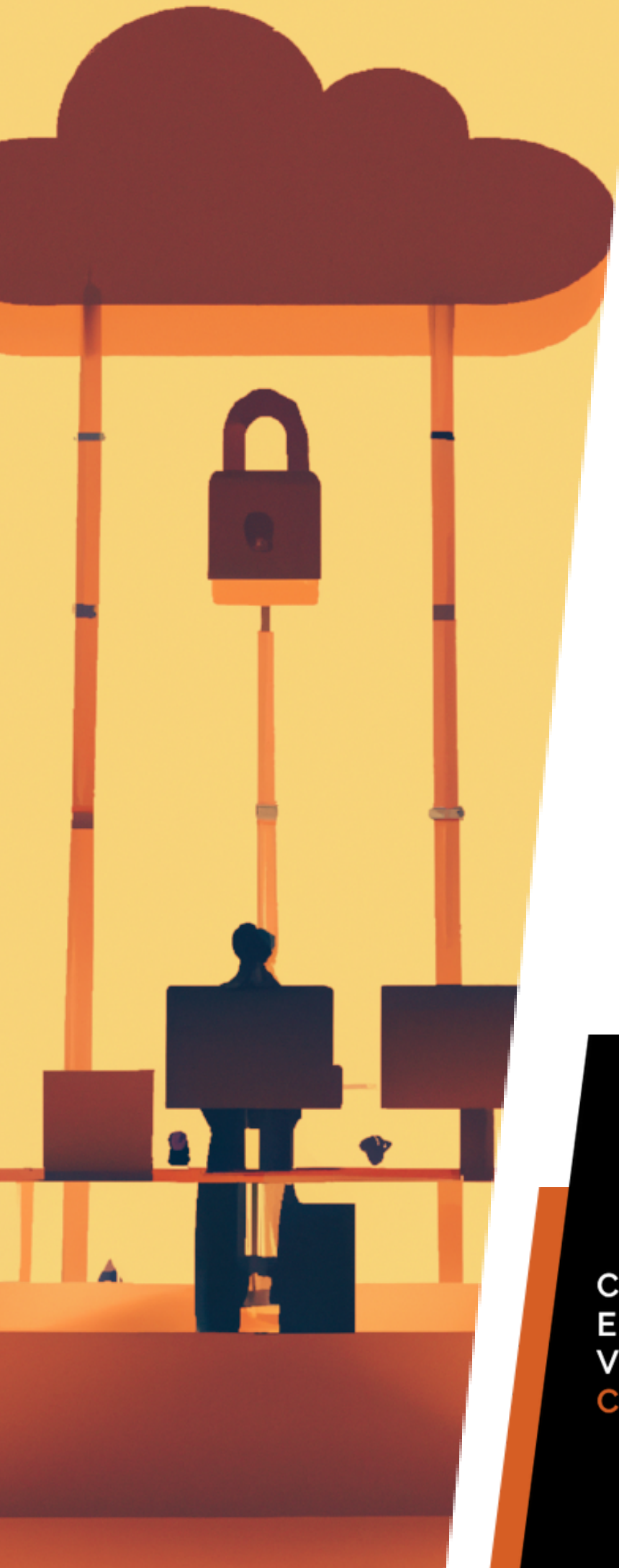

# **PRÉSENTATION CVOC**

**CONSTRUISONS ENSEMBLE VOTRE** CYBER-SÉRÉNITÉ

LORCYBER

### **SOMMAIRE**

**3**

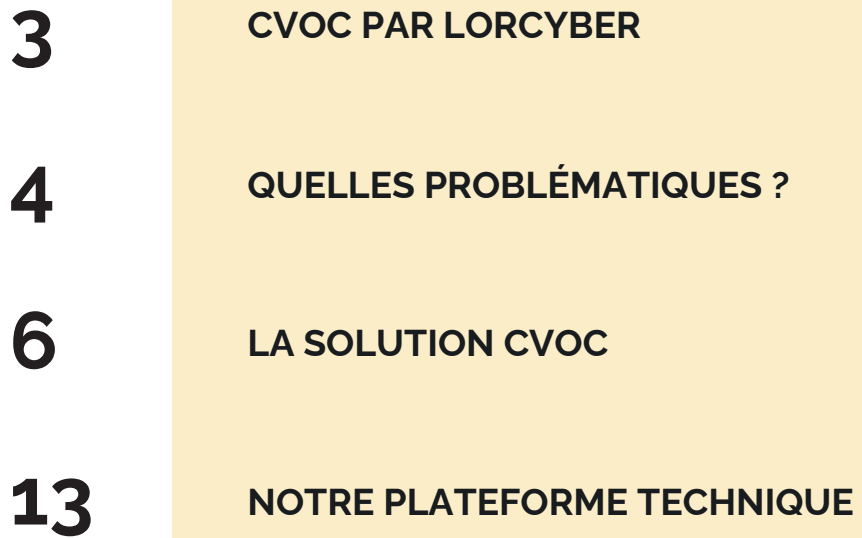

## **CVOC par LORCYBER**

Afin d'industrialiser la cybersécurité, LORCYBER développe une plateforme SAAS à partir d'outils OpenSource pour gérer de manière centrale et simplifiée, la sécurité de ses clients.

La plateforme CVOC « Cyber Vulnerabilities Operation Center », vous aide à obtenir une vision à 360° de vos failles de sécurité. Vous pouvez dorénavant unifier la gestion de vos scans de vulnérabilités et de vos tests d'intrusions.

Cette gestion unifiée de vos actifs informatiques va vous permettre de mieux anticiper et gérer les risques liés aux vulnérabilités présentes dans votre système d'information.

Le workflow d'échange avec les différents acteurs de l'informatique vous donne également à tout moment le suivi des corrections apportés par les équipes informatiques à vos actifs.

Vous supervisez ainsi d'une manière optimale la sécurité de votre système d'information avec un meilleur contrôle du risque Internet**.**

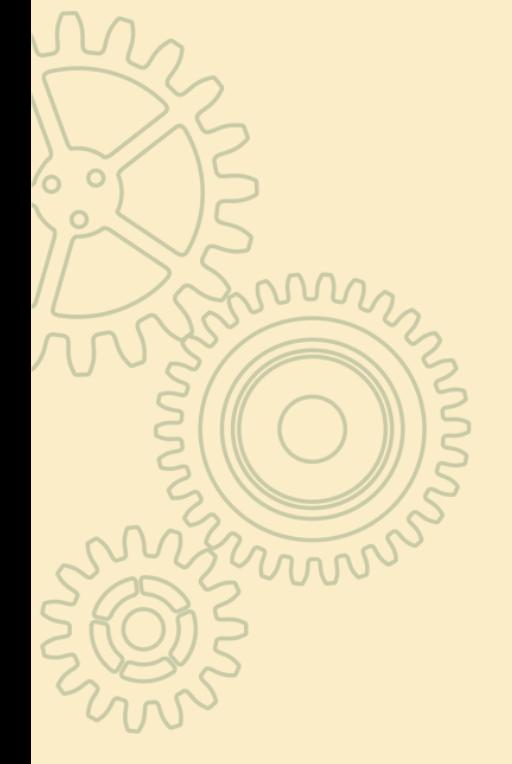

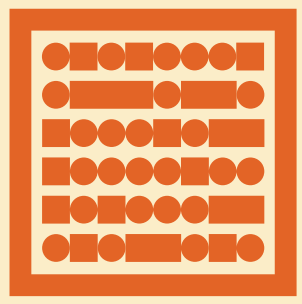

LORCYBER

### **QUELLES PROBLÉMATIQUES ?**

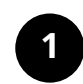

#### **DÉTECTION DES VULNÉRABILITÉS**

Aujourd'hui, détecter les vulnérabilités des actifs présents sur Internet est devenu une obligation.

Tester les failles de ses sites internet, de ses sites intranet, de ses routeurs permet aux équipes informatiques de pouvoir corriger au plus vite celles-ci.

Désormais, les fuites de données, les intrusions dans votre système ne sont plus une fatalité.

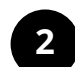

#### **QUELS OUTILS ET COMMENT LES UTILISER ?**

De nombreux outils existent afin de détecter les vulnérabilités, des outils open source ou d'éditeurs de logiciels de sécurité.

Cependant, **leur utilisation est complexe**. L'exploitation de ces outils nécessitent une expertise pointue.

De plus, les **rapports générés ne sont pas adaptés** à être distribué tels quels à des équipes de production ou de développement informatique.

### **3**

#### **LA DÉTECTION N'EST PAS SUFFISANTE**

Pour permettre à ses équipes informatiques de pouvoir corriger ses applications ou sa production, il faut avoir un plan d'actions clair, dans un langage précis.

Ce plan d'actions doit également inclure, un volet «gestion de risques», certaines vulnérabilités pouvant être acceptées, si leur probabilité de survenance est faible, ou si l'impact est négligeable.

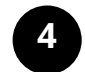

#### **TABLEAU DE BORD ET SUIVI**

Le suivi de ce plan d'actions devient un impératif pour un responsable informatique.

Il est important de savoir à tout moment, l'état réel de son exposition au risque Internet.

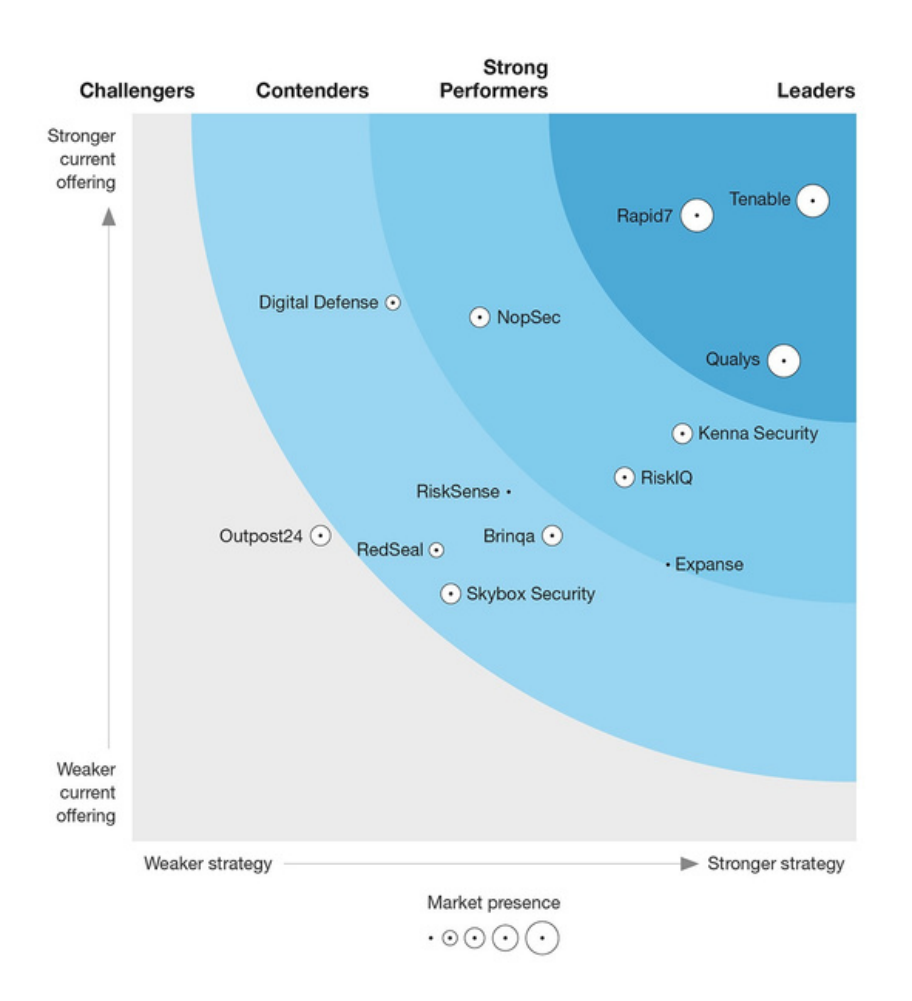

#### *Gartner Magic Quadrant 2019 Vulnerabity Risk Management*

# **2**

**Nous avons interconnecté CVOC avec plusieurs leaders du marché du scan de vulnérabilités avec plusieurs leaders du marché du scan de vulnérabilités : Qualys, Rapid7, Cyberwatch, Zaproxy, Tenable (Nessus) et PortSwigger (Burp Suite)**

| <b>CSIS</b>                          |                                            | <b>Ed</b> Données                                                        | C Configuration -                        | п.<br>٠               | A Margaux Carlier<br>п             |
|--------------------------------------|--------------------------------------------|--------------------------------------------------------------------------|------------------------------------------|-----------------------|------------------------------------|
| 87<br>$\circ$                        | $B$ 8<br>$\bullet$<br>n.<br>٠<br>$\bullet$ | $\equiv$ 35<br>$\circ$<br>$\overline{\phantom{a}}$<br>$\bar{\mathbf{z}}$ | 18<br>11<br>$\overline{\mathbf{z}}$<br>٠ | 234<br>23, 16<br>88.4 | $214$ 0 7 8                        |
|                                      |                                            | TITRE                                                                    | LANGAGE<br>PROJET                        | SCORING (VM/WA)       | $\circledcirc$<br>DATE DE CRÉATION |
| 0                                    | B                                          | ٩.<br>Temp 2019-08-05<br>目                                               | <br>Temp                                 | 85 0                  | 07/07/19                           |
|                                      |                                            | D <sub>o</sub> Home Ing 2019-11-10<br>ш                                  | 噐<br>Home ing                            | 133 164               | 04/07/19                           |
| Vulnérabilités les<br>plus présentes | Derniers rapports                          | <sup>0</sup> <sub>6</sub> Fintone 2019-02-11<br>圖                        | 米<br>Fintone                             | 31 54                 | 03/07/19                           |
|                                      |                                            | D <sub>o</sub> Fintone 2019-10-31<br>$\bullet$                           | 器<br>Fintone                             | 22 200                | 11/01/19                           |
|                                      | ▵                                          | <sup>0</sup> . Subin 2019-02-17<br>西                                     | <br><b>Subin</b>                         | $12 - 33$             | 26/07/18                           |
| ▵                                    |                                            | <sup>D</sup> <sub>c</sub> Subin 2019-11-23<br>圖                          | <br><b>EXIS</b>                          | $12 - 13$             | 11/02/18                           |
| Derniers scans                       | <b>Derniers scans</b>                      | 圖<br><sup>0</sup> <sub>0</sub> Subin 2019-01-23                          | <b>Subin</b><br>ш                        | $12 - 3$              | 16/09/17                           |
| systèmes                             | applicatifs                                | <sup>D</sup> <sub>o</sub> Subin 2019-02-28<br>$\blacksquare$             | <b>Extin</b>                             | $12 - 8$              | 03/07/17                           |
|                                      |                                            |                                                                          |                                          |                       |                                    |
|                                      |                                            |                                                                          |                                          |                       |                                    |
|                                      |                                            |                                                                          |                                          |                       |                                    |
|                                      |                                            |                                                                          |                                          |                       |                                    |
|                                      |                                            |                                                                          |                                          |                       |                                    |
|                                      |                                            |                                                                          |                                          |                       |                                    |
| $330 - 2 -$                          |                                            | @ 2017-2021   ORCYRER                                                    |                                          |                       |                                    |

*Page d'accueil d'un ingénieur cyber: dans cette configuration, le tableau de bord présente synthétiquement une vue des derniers rapports.*

**Sur CVOC, vous avez la possibilité de personnaliser votre tableau de bord afin d'afficher la vue la plus pertinente à vos yeux :**

**4**

- vulnérabilités les plus présentes,
- derniers rapports,
- derniers scans systèmes,
- ou derniers scans applicatifs.

### **LA SOLUTION CVOC**

#### **RAPIDITÉ / CLARTÉ / ACCESSIBILITÉ**

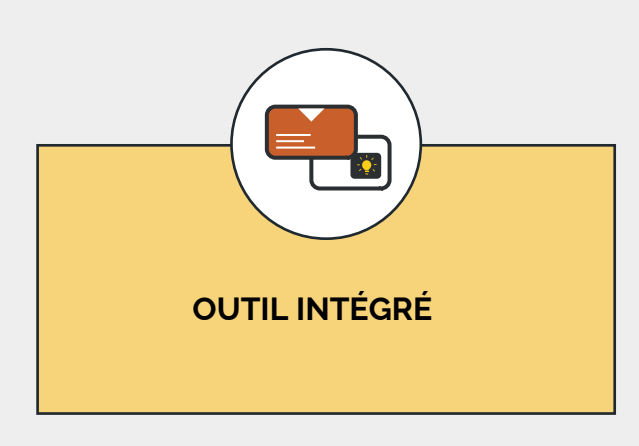

CVOC intègre le résultat des scans lancés sous votre scanner de vulnérabilités (Qualys, Rapid7, ...), et vous permet de créer vos rapports d'analyse de manière simple. Les ingénieurs sécurité ne se concentrent que sur l'analyse et la description des solutions à apporter.

Sur chacune des vulnérabilités que l'on souhaite intégrer dans le rapport, l'ingénieur sécurité peut créer une ou plusieurs actions à destination des équipes informatiques pour la correction.

La génération du rapport d'analyse se fait alors automatiquement, avec un résumé managérial, et un tableau de suivi sur l'évolution de l'actif analysé depuis le rapport précédent.

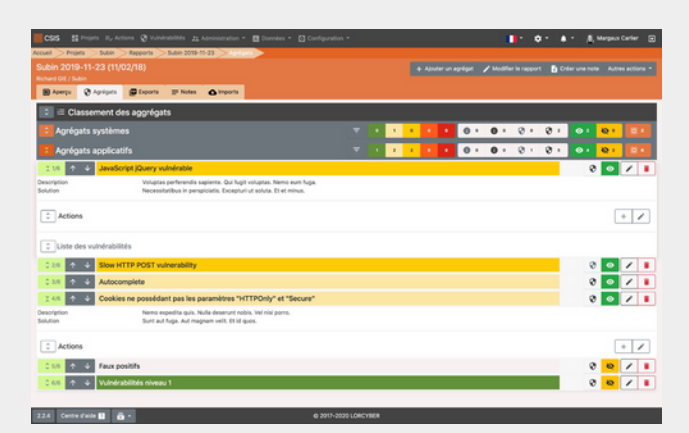

LISTE DES AGRÉGATS

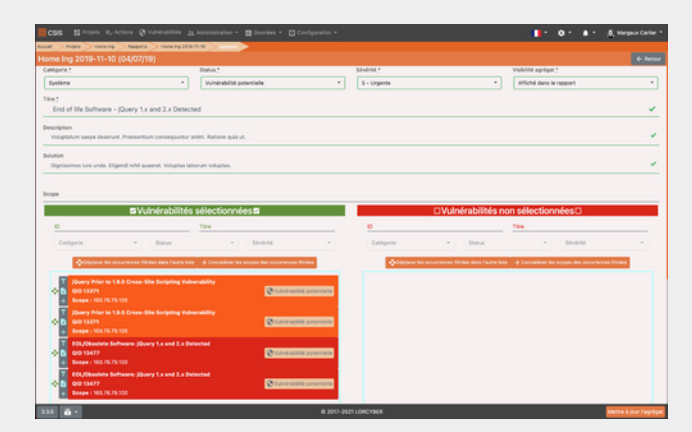

DÉTAIL D'UN AGRÉGAT

Agrégat\* : ensemble cohérent de vulnérabilités sur lequel on apporte une solution

| css                                  | 图 Projets III, Actions Ø Winérabilités 21 Administration ▼ | 图 Données -                                         | C Configuration *    | п.                    | <b>B.</b> Margaux Carlier<br>$\bullet$<br>n<br>٠ |                |
|--------------------------------------|------------------------------------------------------------|-----------------------------------------------------|----------------------|-----------------------|--------------------------------------------------|----------------|
| 87<br>$\circ$<br>$\blacksquare$      | <b>BB</b><br>۰<br>ï                                        | <b>IL 35</b><br>٠<br>$\mathbf x$<br>ä               | u<br>n<br>٠<br>×     | 2.34<br>88.4<br>A4 16 | 2.14<br>$\bullet$<br>$\ddot{\phantom{a}}$        |                |
|                                      |                                                            | TITRE                                               | LANGAGE<br>PROJET    | SCORING (VM/WA)       | DATE DE CRÉATION                                 | $\circledcirc$ |
| G                                    | ⊟                                                          | <b>Q</b> Temp 2019-08-05<br>۰                       | ш<br><b>Temp</b>     | 85 8                  | 07/07/19                                         |                |
|                                      |                                                            | D <sub>o</sub> Home Ing 2019-11-10<br>۰             | 肇<br><b>Home Ing</b> | 133 564               | 04/07/19                                         |                |
| Vulnérabilités les<br>plus présentes | Derniers rapports                                          | P <sub>8</sub> Fintone 2019-02-11<br>$\overline{a}$ | 肇<br><b>Times</b>    | 31 34                 | 03/07/19                                         |                |
|                                      |                                                            | <b>O<sub>p</sub></b> Fintone 2019-10-31<br>٠        | 器<br><b>Tintana</b>  | 22 200                | 11/01/19                                         |                |
| ▵                                    | ▵                                                          | D <sub>1</sub> Subin 2019-02-17<br>画                | ш<br>œ               | $12 - 33$             | 26/07/18                                         |                |
|                                      |                                                            | D <sub>e</sub> Subin 2019-11-23<br>国                | œ<br>ш               | 12 33                 | 11/02/18                                         |                |
| Derniers scans                       | Derniers scans                                             | D. Subin 2019-01-23<br>ø                            | œ<br>ш               | $12 - 3$              | 16/09/17                                         |                |
| systèmes                             | applicatifs                                                | 0 <sub>0</sub> Subin 2019-02-28<br>目                | œ                    | $12 - 8$              | 03/07/17                                         |                |
|                                      |                                                            |                                                     |                      |                       |                                                  |                |
|                                      |                                                            |                                                     |                      |                       |                                                  |                |
|                                      |                                                            |                                                     |                      |                       |                                                  |                |
|                                      |                                                            |                                                     |                      |                       |                                                  |                |
|                                      |                                                            |                                                     |                      |                       |                                                  |                |
|                                      |                                                            |                                                     |                      |                       |                                                  |                |
| 330<br>a-                            |                                                            | @ 2017-2021 LORCYBER                                |                      |                       |                                                  |                |

TABLEAU DE BORD PERSONNALISABLE

| Accueil                           |                |                                 |                                                        |                                                              |                 |                  |                   |                 |                          |  |
|-----------------------------------|----------------|---------------------------------|--------------------------------------------------------|--------------------------------------------------------------|-----------------|------------------|-------------------|-----------------|--------------------------|--|
| Vulnérabilités                    |                |                                 |                                                        |                                                              |                 |                  |                   |                 | <b>Chimporter</b>        |  |
| <b>O</b> Tou(te)s                 | $E$ CVE $\Box$ | <b>B</b> levre <b>D</b>         | <b>O</b> Nessus <b>D</b>                               | <b>O Qualys</b> EEI                                          | $Q$ Zaprovy $Q$ | <b>O</b> imports |                   |                 |                          |  |
| $\tilde{z}$<br>345                | <b>ALC</b>     | Suivant » Dernier »             |                                                        |                                                              |                 |                  |                   | 25              | 50<br>75 500             |  |
| <b>CLASSIFICATION</b>             | <b>OID</b>     | TITING                          |                                                        |                                                              |                 | SÉVÉRITÉ         | CVSS/CVSS VERSION | CATÉGORIE       | INFOS                    |  |
| C9 Vulnérabilité confirmée        |                |                                 |                                                        | 105459 EOUObsolete Software: SNMP Protocol Version Detected  |                 | 5 - Urgente      |                   | Security Policy | $\overline{w}$ i $\circ$ |  |
| CR Vulnérabilité potentielle      |                | 115284 IP Forwarding Enabled    |                                                        |                                                              |                 | 2 - Moyenne      |                   | Local           | 四の                       |  |
| Vulnérabilité confirmée           | 11827          |                                 | HTTP Security Header Not Detected                      |                                                              |                 | 2 - Moyenne      |                   | CGI             | 四百田                      |  |
| la Information récoltée           | 11954          | PhpMyAdmin Detected             |                                                        |                                                              |                 | 1 - Minimale     |                   | CGI             | 30                       |  |
| <sup>6</sup> Information récoltée | 12059          |                                 |                                                        | Web Server Probed For Various URL-Encoding Schemes Supported |                 | 2 - Moyenne      |                   | CGI             | $\overline{a}$           |  |
| <b>B</b> Information récoltée     | 12230          | Default Web Page                |                                                        |                                                              |                 | 1 - Minimale     |                   | CGI             | 50                       |  |
| Vulnérabilité confirmée           | 12680          |                                 | HTTP TRACE / TRACK Methods Enabled                     |                                                              |                 | 3 - Sérieuse     |                   | CGI             | 四百〇                      |  |
| C Vulnérabilité potentielle       | 53371          |                                 |                                                        | Query Prior to 1.9.0 Cross-Site Scripting Vulnerability      |                 | 4 - Critique     |                   | CGI             | <b>O</b> 75<br>ĩΘ        |  |
| Of Vulnérabilité potentielle      | 13477          |                                 |                                                        | EOL/Obsolete Software: jQuery 1.x and 2.x Detected           |                 | 5 - Urgente      |                   | CGI             | 口酒音の                     |  |
| C) Vulnérabilité confirmée        |                |                                 |                                                        | 150001 Reflected Cross-Site Scripting (XSS) Vulnerabilities  |                 | 5 - Urgente      |                   | Web Application | 西音の                      |  |
| Ci Vulnérabilité confirmée        |                | 150004 Path-Based Vulnerability |                                                        |                                                              |                 | 2 - Movenne      |                   | Web Application | $\frac{1}{2}$            |  |
| Information récoltée              |                | 150009 Links Crawled            |                                                        |                                                              |                 | 1 - Minimale     |                   | Web Application | т<br>$\circ$             |  |
| Information récoltée              | 15001          |                                 |                                                        | Named Daemon Version Number Disclosure Vulnerability         |                 | 2 - Movenne      |                   | DNS and BIND    | $\overline{a}$           |  |
| Information recoltée              | 150010         | External Links Discovered       |                                                        |                                                              |                 | 1 - Minimale     |                   | Web Application | $\bar{a}$                |  |
| nformation récoltée               |                |                                 |                                                        | 150018 Connection Error Occurred During Web Application Scan |                 | $2 - MQ$ venne   |                   | Web Application | $\overline{u}$ 6         |  |
| la Information récoltée           |                |                                 | 150020 Links Rejected By Crawl Scope or Exclusion List |                                                              |                 | 1 - Minimale     |                   | Web Application | $\overline{a}$           |  |
| nformation récoltée               |                | 150021 Scan Diagnostics         |                                                        |                                                              |                 | - Minimale       |                   | Web Application | $\overline{a}$ 6         |  |

EXPLOREZ NOS BASES DE VULNÉRABILITÉS

| csis    |                                                                                                    | 图 Projets BL Actions CR Vulnérabilités 2± Administration · 图 Données · F3 Configuration · |                                                                   |             |                                 |                               |                           | <b>B.</b> Margaux Carlier |          |
|---------|----------------------------------------------------------------------------------------------------|-------------------------------------------------------------------------------------------|-------------------------------------------------------------------|-------------|---------------------------------|-------------------------------|---------------------------|---------------------------|----------|
| Accueil | Actions<br><b>SAUGH D</b>                                                                                                    |                                                                                           |                                                                   |             |                                 |                               |                           |                           |          |
|         | Liste des actions                                                                                                    |                                                                                           |                                                                   |             |                                 |                               |                           |                           |          |
|         | $\checkmark$ Citrustes $\Box$<br><b>El</b> Archivées <b>El</b><br><b>II<sub>V</sub></b> Actives <b>ED</b>                       | <b>B</b> Supprimites <b>D</b>                                                             |                                                                   |             |                                 |                               |                           |                           | $\Omega$ |
|         |                                                                                                    | 3 3 1 3 4 5 6 10 3                                                                        |                                                                   |             |                                 |                               |                           |                           |          |
|         | Suivant > Demier ><br>$\overline{z}$                                                                                            |                                                                                           |                                                                   |             |                                 |                               |                           | 100                       |          |
|         | O ETAT NOMISÉVÉRITÉ VI                                                                                                    | <b><i>VULNÉRABILITÉ</i></b>                                                               | PROPRETAIRE PROJET RAPPORT CRÉÉIE) LE V EN CHARGE SUIVI DE PROJET |             |                                 |                               |                           |                           |          |
| □自      | I'll compress the multi-byte THX pixel, that<br>should application the COM bandwidth!                                           | Reflected Cross-Site Scripting (XSS)                                                      | Fournier et<br>Schewitt                                           | Home<br>Ing | Home Ing<br>$2019 - 11 -$<br>55 | 25 fév. 2021                  | Blano<br>Antoine          |                           |          |
| ○自      | You can't bypass the system without quantifying<br>the back-end SAS protocol!                                                   | Reflected Cross-Site Scripting (XSS)                                                      | Fournier et<br>Schmitt                                            | Home<br>Ing | Home Ing<br>$2019 - 11 -$<br>55 | 25 fév. 2021                  | Blanc<br>Antoine          |                           |          |
| □自      | Use the haptic FTP firewall, then you can<br>calculate the bluetooth firewall!                                                  | End of life Software - iQuery 1x and 2 x<br>Detected                                      | Fournier et<br>Schmitt                                            | Home<br>Ing | Home Ing<br>2019-11-<br>10      | 25 fév. 2021                  | Non<br>renseigné          |                           |          |
| □自      | Use the cross-platform PCI system, then you can<br>reboot the primary alarm!                                                    | Apache HTTP Server Multiple Vulnerabilities                                               | Fournier et<br>Schmitt                                            | Home<br>Ing | Home Ing<br>2019-11-<br>10      | 25 fév. 2021                  | <b>Riary</b><br>Antoine   |                           |          |
| □自      | Use the neural TCP card, then you can index the<br>auxiliary array!                                                             | ISC BIND buffer.c déni de service                                                         | Richard GIF                                                       | Temp        | Temp<br>2019-08-<br>OS          | 25 fév. 2021                  | Mile Victor<br>Carpentier |                           |          |
| □自      | Use the 1080p RSS circuit, then you can connect Apache Partial HTTP Request Denial of Service Fournier et<br>the bluetooth bus! | Vulnerability - Zero Day                                                                  | Schmitt                                                           |             | Fintone<br>11                   | Fintone 2019-02- 25 fév. 2021 | Blanc<br>Antoine          |                           |          |
| □自      | I'll reboot the open-source SMS microchip, that<br>should system the JSON card!                                                 | Web Server Uses Plain-Text Form Based<br>Authentication                                   | Fournier et<br>Schmitt                                            | Home<br>Ing | Home Ing<br>50                  | 2010-11- 25 fév. 2021         | Blanc<br>Antoine          |                           |          |
| 330     | a.                                                                                                    | @ 2017-2021 LORCYBER                                                                      |                                                                   |             |                                 |                               |                           |                           |          |

LISTE DES ACTIONS

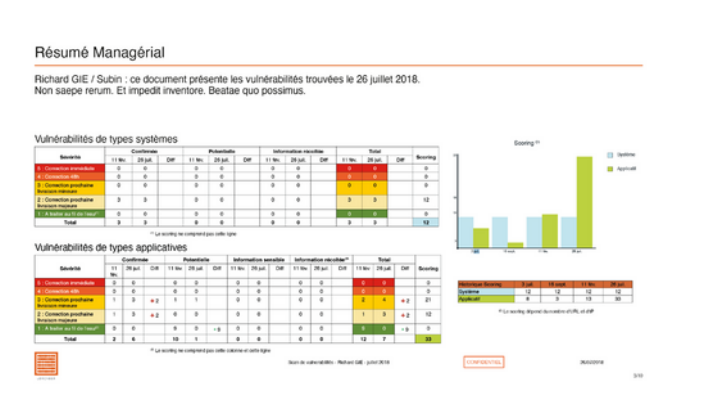

RÉSUMÉ MANAGÉRIAL

#### **2 INTERFACES**

Ingénieur Cybersécurité (pour l'analyse)

& Utilisateur (pour le suivi des corrections)

#### **3 TYPES DE RAPPORTS**

- Pentests
- Scans de vulnérabilités
- Imports de fichier Excel

Ainsi vous gérez de manière uniformisée les vulnérabilités de vos actifs informatiques

#### **SCANNERS DISPONIBLES**

Plateforme connectée à plusieurs scanners : Qualys, Cyberwatch, Zaproxy, Nessus, Nmap, Burp, et Rapid7

#### **BASE DE VULNÉRABILITÉS**

CVE, Burp, Zaproxy, Qualys et Nessus

#### **ASSISTANCE AUTOMATISÉE À LA CRÉATION DE RAPPORTS**

- Interface intuitive avec la possibilité d'agréger facilement les vulnérabilités.
- Pré-génération de rapports périodiques

#### **ACTIONS DE CORRECTION**

Possibilité de créer une ou plusieurs actions de correction à destination des équipes informatiques

#### **OUTILS DE TICKETING DISPONIBLES**

Plateforme connectée à plusieurs outils de ticketing : Jira, ServiceNow, Matrix42

#### **EXPORT DES RAPPORTS EN PDF**

Avec un résumé managérial et un tableau de suivi sur l'évolution de l'actif analysé

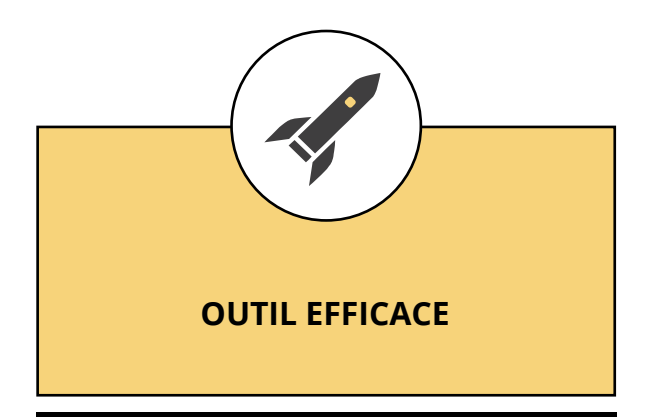

Le moteur de gestion des agrégats\* de vulnérabilités permet de diviser jusqu'à 7 fois le temps passé sur chaque rapport.

L'accès utilisateur permet à vos équipes informatiques d'avoir, à tout moment, le dernier rapport d'analyse concernant l'ensemble des actifs analysés en un seul endroit, ainsi que les rapports his- toriques.

De plus, son interface multilingue, vous permet dans une organisation internationale de délivrer vos rapports dans la langue de vos interlocuteurs. L'analyse et la génération du rapport par nos équipes est effectuée en moins de deux heures en moyenne !

La description des actions de corrections peut ensuite être réalisée par nos équipes.

En une demi-journée, les équipes informatiques auront à disposition le rapport, ainsi que le tableau de suivi des actions de corrections dans leur interface utilisateur.

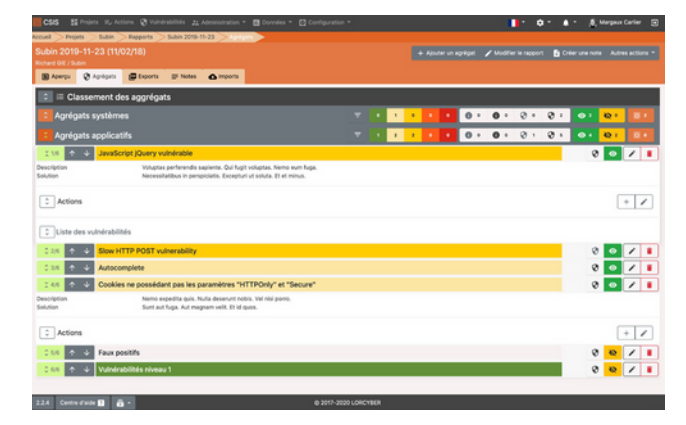

LISTE DES AGRÉGATS

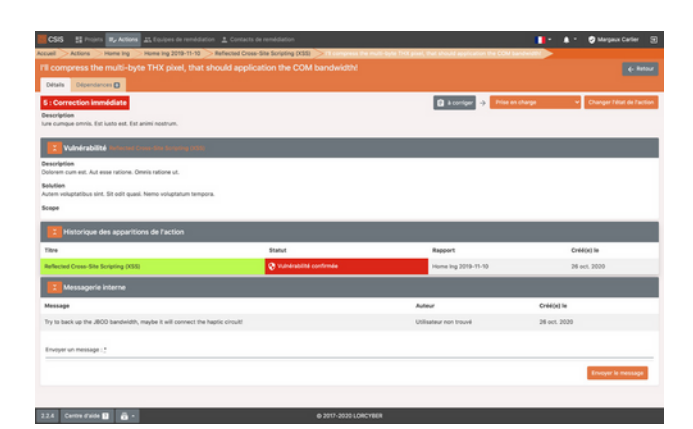

DÉTAIL D'UNE ACTION DE CORRECTION

| Nom A      |         |                      |                        | œ                      |               |                            |                  |
|------------|---------|----------------------|------------------------|------------------------|---------------|----------------------------|------------------|
|            | Langage | Nombre de rapports   | Propriétaire           | Equipes de remédiation | Equipes cyber | Certification actuelle     | Date de création |
| Fintone    | 玉       | $\mathbf{z}$         | 21 Fournier et Schmitt |                        |               | $\circ \bullet \mathbf{m}$ | 26/10/20         |
| Home Ing   | 96      | 1                    | 11 Fournier et Schmitt |                        |               | 000                        | 26/10/20         |
| M.IO       | п       | $\mathbf{I}$         | 21 Lambert GIE         |                        |               | ○の回                        | 02/11/20         |
| Subin      | п       | $\ddot{\phantom{a}}$ | AL Richard Off         |                        |               | 0017                       | 26/10/20         |
| Temp       | п       | $\mathbb{I}$         | 21 Richard Oil         |                        |               | $O\times n$                | 26/10/20         |
| Trippledex | ш       | ö                    | AL Mathieu et Rousseau |                        |               | $O \oplus B$               | 26/10/20         |
|            |         |                      |                        |                        |               |                            |                  |
|            |         |                      |                        |                        |               |                            |                  |
|            |         |                      |                        |                        |               |                            |                  |
|            |         |                      |                        |                        |               |                            |                  |
|            |         |                      |                        |                        |               |                            |                  |
|            |         |                      |                        |                        |               |                            |                  |
|            |         |                      |                        |                        |               |                            |                  |

INTERFACE UTILISATEUR RAPPORTS

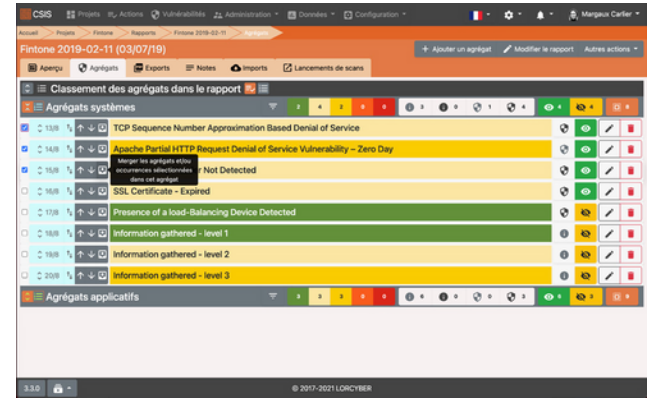

FUSION DES AGRÉGATS

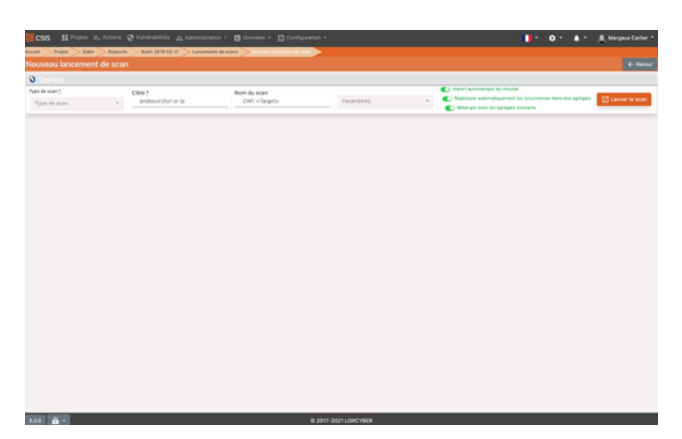

LANCEMENT D'UN SCAN

| ۸<br>ெ<br>$\bullet$ | č |
|---------------------|---|
|                     |   |
|                     |   |
|                     |   |
| $\bullet$           |   |
| $\bullet$           |   |
| $\bullet$           |   |
| <b>D</b>            |   |
| <b>ICH</b>          |   |
| <b>OO</b>           |   |
|                     |   |

PARAMÉTRAGE DES NOTIFICATIONS

Désormais, la gestion optimisée des agrégats\*, vous permet de reprendre des agrégats créés précédemment, afin de fusionner et de gagner encore plus de temps !

Dorénavant, recevez des notifications d'alertes via mail, dans l'application interne, ou bien sur vos outils collaboratifs préférés **(Teams, Slack, Zoho ou Google Chat)**.

Choisissez les sujets sur lesquels vous souhaitez être alertés au préalable :

- Modification du statut d'une action  $\bullet$
- Nouveau commentaire d'action
- Export de rapport disponible
- Lancement de scan terminé
- Nouveau scan créé
- Scan détruit
- Nouvelle(s) occurrences dépassant le seuil de criticité du projet

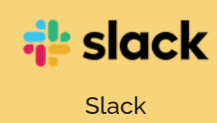

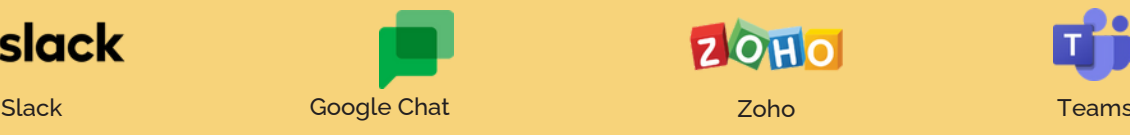

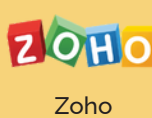

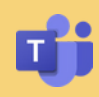

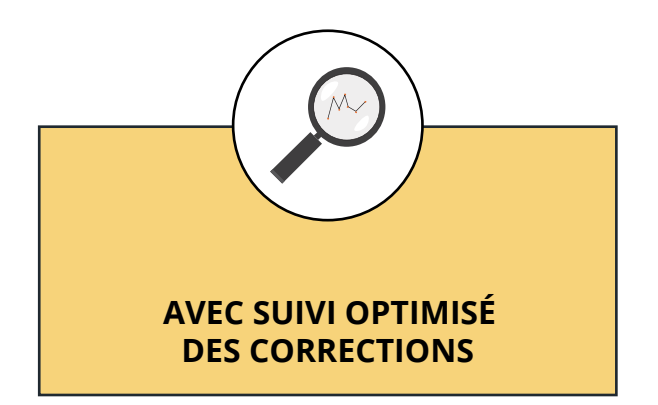

Les actions de corrections étant saisies également sous CVOC, l'ingénieur peut affecter, action par action, celles-ci à une équipe informatique.

Les actions sont reçues par mail sécurisé, l'équipe destinataire via son interface utilisateur voit le détail précis des corrections à apporter.

Une fois la correction effectuée, un workflow de validation est mis en oeuvre, sous le contrôle des ingénieurs sécurité en charge.

L'interface utilisateur dédiée aux équipes informatiques leur permet en un coup d'oeil de savoir l'état d'avancement de la correction.

Un système de juridiction permet de ne montrer à chaque équipe que les actions qui les concernent.

| <b>CSIS</b>             | E Projets III, Actions X, Equipes de remédiation ± Contacts de remédiation |                      | <sup>2</sup> Margaux Carlier<br>п.                  | $\Box$ |
|-------------------------|----------------------------------------------------------------------------|----------------------|-----------------------------------------------------|--------|
|                         | Ho.<br>$P_0$ 28<br>图 9<br>.<br>$\bullet$                                   | $12 - 12 - 12$<br>×. | 四日<br>$\bullet \quad \bullet$<br>. .<br>$1.1 - 1.1$ |        |
|                         | <b>Titre</b>                                                               | Projet               | Date de création                                    |        |
|                         | <b>Tes Novembre Moroco</b>                                                 | MUG                  | 02/11/20                                            |        |
| $\Box$                  | ø<br><b>HILL</b>                                                           | MUG                  | ot/rt/20                                            |        |
|                         | Θ<br>Home ing 2019-11-10                                                   | Home ing             | 04/07/19                                            |        |
| Derniers rapports       | Fintane 2019-02-11                                                         | Fintone              | G3/O7/19                                            |        |
|                         | Fintone 2019-10-31                                                         | Fintone              | 15/05/19                                            |        |
| ಕ್                      | Subin 2019-02-17                                                           | Subin                | 26/07/18                                            |        |
|                         | ø<br>Subin 2019-11-23                                                      | Subin                | 11/02/18                                            |        |
| Dernières actions       | Subin 2019-01-23                                                           | Subin                | 16/09/17                                            |        |
| actives                 | Subin 2019-02-28                                                           | Subin                | 03/07/17                                            |        |
|                         |                                                                            |                      |                                                     |        |
|                         |                                                                            |                      |                                                     |        |
|                         |                                                                            |                      |                                                     |        |
|                         |                                                                            |                      |                                                     |        |
|                         |                                                                            |                      |                                                     |        |
|                         |                                                                            |                      |                                                     |        |
|                         |                                                                            |                      |                                                     |        |
| Centre d'aide 13<br>224 | $\ddot{\bullet}$<br>C 2017-2020 LORCYBER                                   |                      |                                                     |        |

PAGE D'ACCUEIL ÉQUIPE IT

| <b>CSS</b>                      | <b>Bu Artists</b><br><b>B</b><br>AL Equipes de remédation A. Contacts de remédation      |                      |           |                                   |                     | $\mathbf{u}$<br>m     | <b>C</b> Margaux Carlier |
|---------------------------------|------------------------------------------------------------------------------------------|----------------------|-----------|-----------------------------------|---------------------|-----------------------|--------------------------|
| <b>March</b>                    | Actions                                                                                  |                      |           |                                   |                     |                       |                          |
| <b>Liste des actions</b>        |                                                                                          |                      |           |                                   |                     |                       |                          |
| <b>By Address ED</b>            | V Officien D B Antiotes D                                                                |                      |           |                                   |                     |                       |                          |
|                                 |                                                                                          | <b>ALLEY DELLES</b>  |           |                                   |                     |                       |                          |
|                                 | Subset - Denter a                                                                        |                      |           |                                   |                     |                       | 60 75 100                |
| $\circ$<br>the                  | Non-154-6/141                                                                            | Prospriétaire        | Projet    | Report                            | Crestod In #        | <b>En charge</b>      | Suite de projet          |
| $\circ$<br>$\Omega$             | 'I compress the multi-bute THX plast, that should application the COM bandwidth!         | Fournier et Schmitt  | Home ing. | Home ing 2019-11-10               | 16 pct. 2010        | Blanc Antoine         |                          |
| o<br>0.                         | Ty to quantify the IB interface, maybe it will connect the auxiliary monitor!            | Fournier at Schmitt  | Firtune   | <b>Pirmine 3018-03-11</b>         | 28 oct. 2120        | <b>Blanc Antoine</b>  |                          |
| $\circ$<br>o                    | If we copy the system, we can get to the CSS system Evaugh the sirtual USB plast         | Fournier at Schmitt  | Firtuna   | <b>Firecare 2010-02-11</b>        | 26 pck, 2020        | <b>Blanc Anticine</b> |                          |
| $\Omega$<br>$\circ$             | The IB card is down, copy the haptic alarm so we can connect the FTP transmitter!        | Fournier at Schmitt  | Firitana  | Finlane 2019-03-11                | 26 pct. 2020        | Blanc Antoine         |                          |
| $\alpha$<br>$\sim$              | I'll input the virtual 500 sustain, that should bendwidth the 68 finanzi?                | Fournier at Schmitt  | Firtune   | <b><i>Pietrana 3018-03-11</i></b> | 16 oct. 21110       | <b>Blanc Antoine</b>  |                          |
| $\circ$<br>$\circ$              | We need to back up the open equity ENE circuit:                                          | Fournier at Schmitt  | Fattana   | <b>Firecare 3018-03-11</b>        | 26 oct. 2020        | <b>Blanc Antone</b>   |                          |
| o<br>$\sim$                     | You can't insees the sustern without quantifying the back and EAS protocol               | Fournier at Schmitt  | Home ing  | Home Ing 2018-11-10               | 26 m/k 2020         | Blanc Antoine         |                          |
| $\circ$<br>$\Omega$             | If we copy the bus, we can get to the SMTP alarm through the cross glatform \$00 panel!  | Fournier at Schmitt  | Firtune   | Kinkung 2019-03-11                | 26 pct. 2020        | Blanc Antoine         |                          |
| $\Omega$<br>$\circ$             | Use the 1080p RSS circuit, that you can connect the blusteesth bust                      | Fournier at Schmitt  | Firtune   | Firmine 3019-03-11                | 16 oct. 2020        | <b>Blanc Antaine</b>  |                          |
| $\circ$<br>$\circ$              | We need to connect the virtual DMS bandwidth!                                            | Fournier et Schmitt  | Finance   | Firmine 3019-02-11                | 26 oct. 2020        | <b>Blanc Antoine</b>  |                          |
| $\Omega$<br>$\circ$             | Use the cross-platform PCI applain, then you can reboot the primary alarmi-              | Fournier at Schmitt  | Home ing  | Hume Ing 2019-11-10               | 26 aux. 2020        | <b>Blanc Antains</b>  |                          |
| $\Omega$<br>$\circ$             | (6 reboot the apen source SMS microchip, that should sustent the 250% card)              | Fournier at Schmitt  | Home ing  | Home ing 2019-11-15               | <b>26 act. 2020</b> | Blanc Antoine         |                          |
| $\Omega$<br>$\sim$              | Tec can't synthesize the card without transmitting the heatic Al circuit                 | Fournier at Schmitt  | Home Ing  | Home Ing 2019-11-10               | 36 oct. 2020        | <b>Blanc Antoine</b>  |                          |
| $\circ$<br>o                    | We need to reboot the hoptic FTP matrix!                                                 | Fournier at Schmitt  | Home Ing  | Home Ing 2018-11-15               | 26 oct. 2020        | <b>Blanc Antuine</b>  |                          |
| $\Omega$<br>$\circ$             | If we generate the port, we can get to the Al alarm through the multi-trute BAM circuit! | Fournier at Schmitt  | Home ing  | Home Ing 2018-11-10               | 24 m/l. 2020        | <b>Blanc Antoine</b>  |                          |
| $\circ$<br>$\Omega$             | The SMS monitor is down, index the digital alarm so we can quantify the SWTP card!       | Fournier at Schmitt  | Home ing  | Home Ing 2019-11-10               | 36 pct. 2020        | <b>Blanc Antoine</b>  |                          |
| a                               | I'll quantify the selline CSS monitor, that should hard drive the ADP card!              | Fournier at Schmitt  | Home Ing  | Home Ing 2018-11-10               | 36 oct. 2020        | Blanc Antoine         |                          |
| $\circ$<br>$\qquad \qquad \Box$ | We need to generate the selline HTTP interface!                                          | Fournier at Schmitt  | Home ing  | Home Ing 2018-11-10               | 26 ext. 2020        | Blanc Antoine         |                          |
| $\Box$<br>$\alpha$              | Try to override the UNTP application, maybe it will hack the auxiliary application'      | Fournier et Schmitt  | Home ing  | Home Ing 2019-11-10               | 26 ext. 2020        | Blanc Antoine         |                          |
| 324                             | Contra d'una ga                                                                          | @ 2017-2020 LORCYBER |           |                                   |                     |                       |                          |

LISTE DES ACTIONS DE CORRECTIONS

| <b>CSIS</b>                                                                           |                  |                                                  | 5 Projets III, Actions ● Vulnérabilités # Administration = 图 Données = 四 Configuration = | <b>The Contract State</b><br>$\bullet$ . | <b>B</b> , Margaux Carlier<br>$\mathbf{r}$ | $\blacksquare$ |
|---------------------------------------------------------------------------------------|------------------|--------------------------------------------------|------------------------------------------------------------------------------------------|------------------------------------------|--------------------------------------------|----------------|
| $>$ Projets<br>Subin<br>Accueil<br>Subin 2019-11-23 (11/02/18)<br>Richard GIE / Subin | Rapports         | Subin 2019-11-23<br>$>$ Exports $\triangleright$ | / Modifier le rapport                                                                    | <b>E Exporter le rapport</b>             | Créer une note Autres actions              |                |
| <b>O</b> Agrégats<br><b>B</b> Aperçu                                                  | <b>D</b> Exports | $\Delta$ imports<br>$\equiv$ Notes               |                                                                                          |                                          |                                            |                |
| Créé(e) le                                                                            |                  | Créateur                                         |                                                                                          |                                          | Statut<br>Supprimer                        |                |
| 2 novembre 2020                                                                       |                  | Pierre Lorcy                                     |                                                                                          |                                          | Télécharge<br>Supprimer Fexport            |                |
|                                                                                       |                  |                                                  |                                                                                          |                                          |                                            |                |
|                                                                                       |                  |                                                  |                                                                                          |                                          |                                            |                |
|                                                                                       |                  |                                                  |                                                                                          |                                          |                                            |                |
|                                                                                       |                  |                                                  |                                                                                          |                                          |                                            |                |
|                                                                                       |                  |                                                  |                                                                                          |                                          |                                            |                |
|                                                                                       |                  |                                                  |                                                                                          |                                          |                                            |                |
|                                                                                       |                  |                                                  |                                                                                          |                                          |                                            |                |
|                                                                                       |                  |                                                  |                                                                                          |                                          |                                            |                |
|                                                                                       |                  |                                                  |                                                                                          |                                          |                                            |                |
|                                                                                       |                  |                                                  |                                                                                          |                                          |                                            |                |
| Centre d'aide<br>2.2.4                                                                | ä.               |                                                  | @ 2017-2020 LORCYBER                                                                     |                                          |                                            |                |

INTERFACE DE GÉNÉRATION DES RAPPORTS

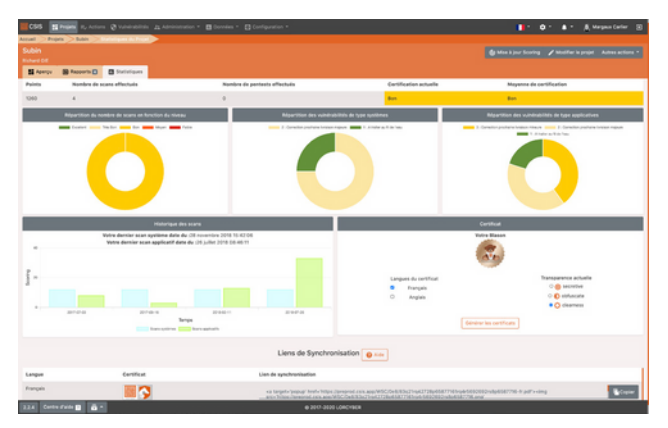

STATISTIQUE POUR UN PROJET

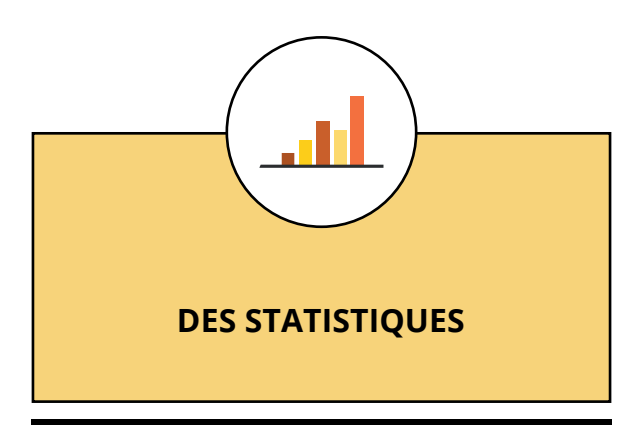

Des tableaux de bords sont inclus dans CVOC pour permettre à chaque acteur de connaitre l'avancement de ses tâches.

Un suivi statistique donne l'évolution des corrections pour chaque actif internet suivi.

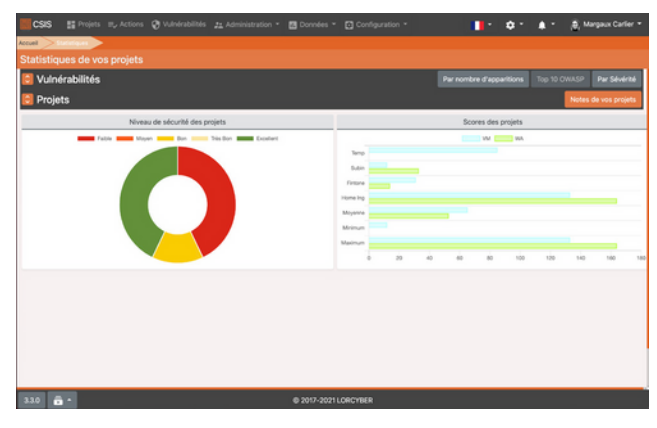

STATISTIQUES DE VOS PROJETS *(PAR NOTES)*

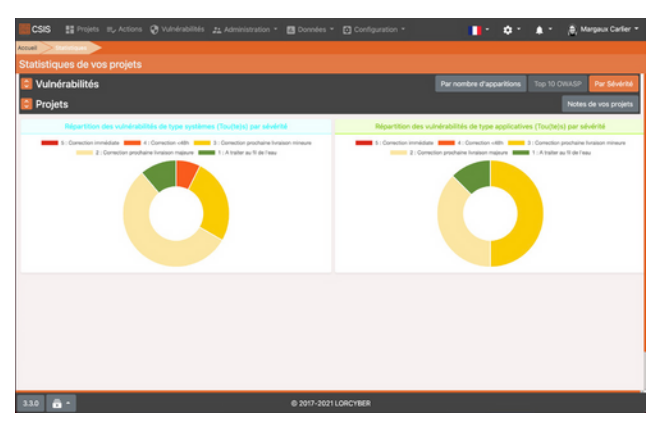

STATISTIQUES DE VOS PROJETS *(PAR SÉVÉRITÉ)*

**Vous avez désormais la possibilité d'obtenir les statistiques de tous les projets avec différentes vues :**

- par sévérité
- par nombre d'apparitions
- en fonction du TOP 10

**OWASP** 

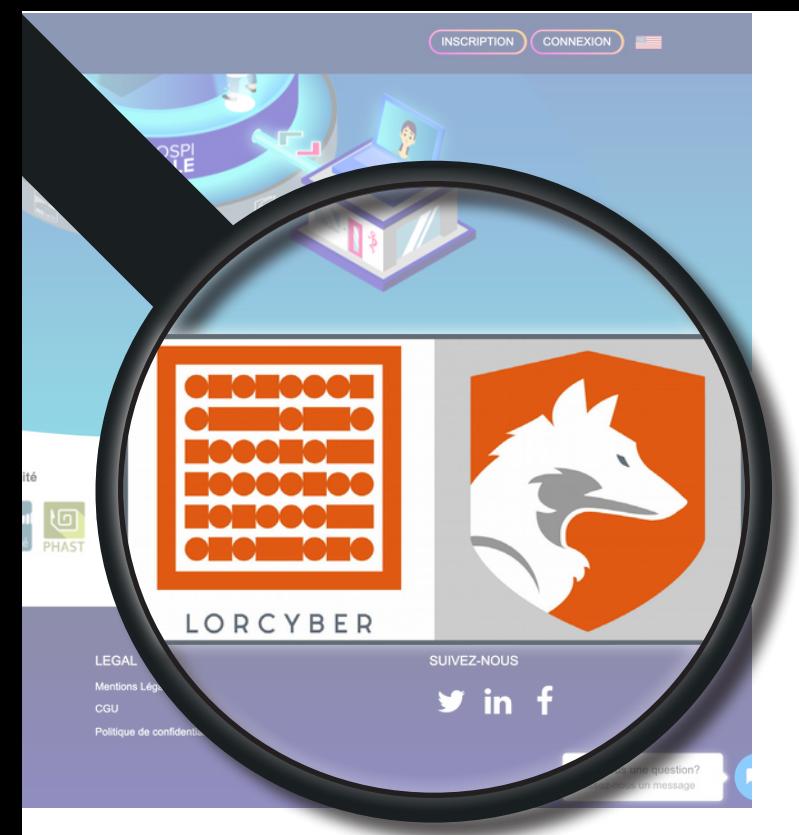

BADGE DE SUIVI DE SÉCURITÉ

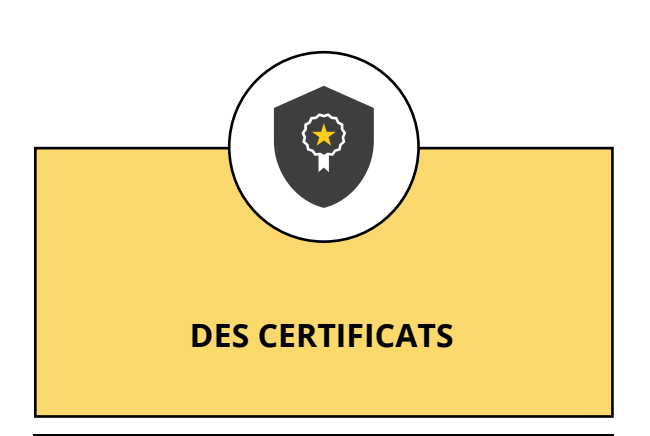

Vous pouvez également mettre en oeuvre une politique de certification interne des sites WEB suivis sur CVOC.

Chaque site Internet ou Intranet suivi peut insérer sur ses pages, une icône indiquant le niveau de sécurité du site, un clic amenant sur un certificat en PDF, affichant le détail du suivi.

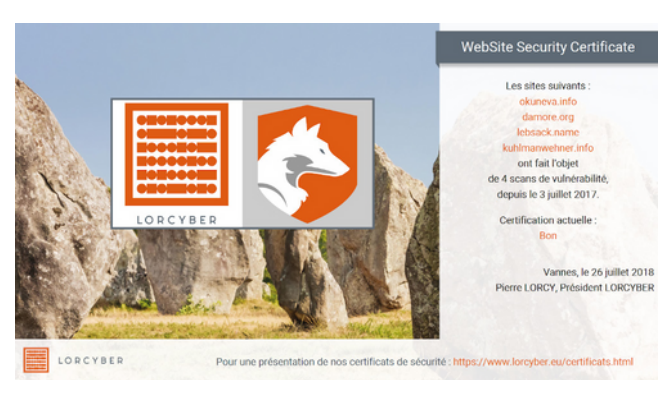

CERTIFICAT «CLEARNESS»

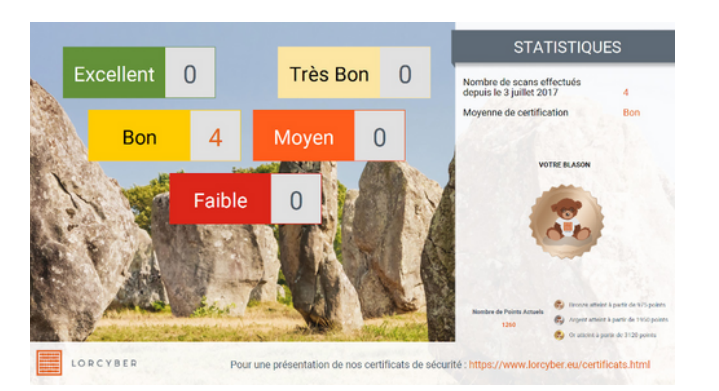

CERTIFICAT «CLEARNESS»

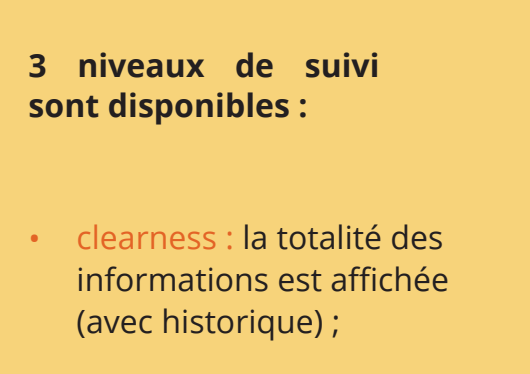

- obfuscate : un résumé sans historique mais avec le niveau réel est affiché ;
- secretive : seule la date du scan est affichée sans mention de niveau de sécurité.

### **ZOOM SUR NOTRE PLATEFORME TECHNIQUE**

#### **MULTI-INSTANCE**

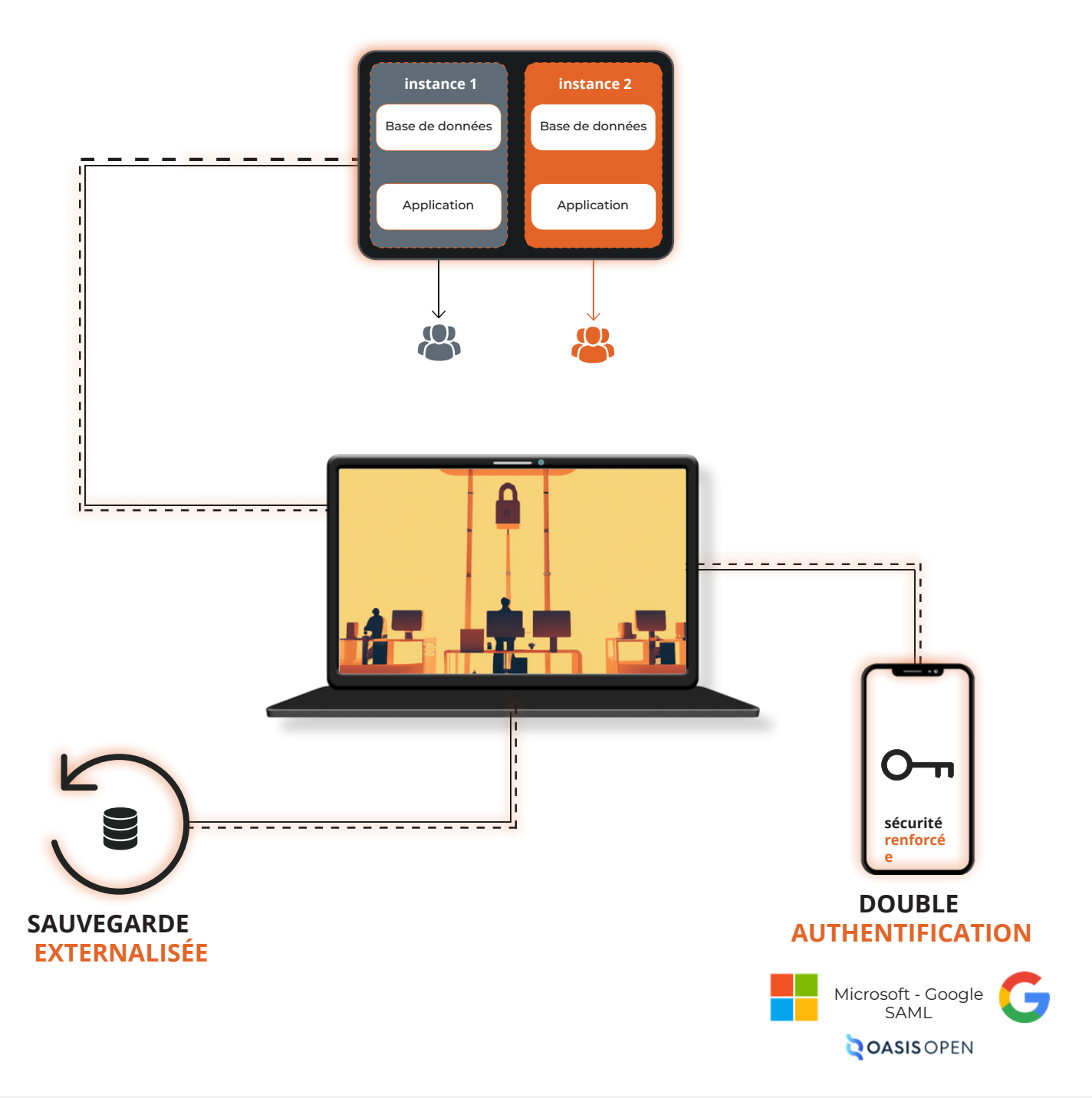

#### **PLATEFORME TECHNIQUE**

**Environnement Kubernetes** hébergé en France (OVH)

**Sécurisation renforcée** (chiffrement, authentification renforcée, piste d'audit...)

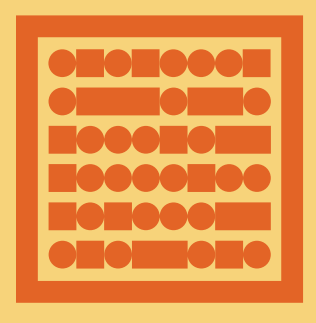

LORCYBER

#### **À PROPOS DE LORCYBER**

LORCYBER est un cabinet de conseil et éditeur de logiciel spécialisé dans la cybersécurité. Nous souhaitons rendre accessible la cybersécurité en amenant notre expérience des grands groupes.

Concrètement nous voulons baisser les coûts de la cybersécurité pour une même qualité de service en apportant un service industriel de qualité. Parce que vos besoins ne sont pas forcément les mêmes, nous avons créée des offres packagées afin de répondre au mieux à vos attentes.

https://www.lorcyber.eu/

contact@lorcyber.eu

Avril 2024